# Boletim de Esclarecimento nº 05

## **20 de janeiro de 2022**

Edital de Chamamento Público Enap nº 164/2021 Seleção de entidade privada sem fins lucrativos para qualificação como Organização Social, visando à gestão da Escola Virtual de Governo - EV.G

## **FORMULÁRIO 1**

#### **Solicitação 1: Poderiam disponibilizar a minuta do contrato que será firmado com a OS?**

**Resposta 1**: A minuta do contrato de gestão ainda não foi elaborada e seus termos serão negociados entre a Enap e a entidade selecionada. Cabe salientar, nos termos do item 6.1. do Edital nº 164/2021, que "o Contrato de Gestão será constituído em comum acordo entre a entidade supervisora e a Organização Social, discriminando as atribuições, as responsabilidades e as obrigações do poder público e da Organização Social, nos termos do art. 6º da Lei nº 9.637/1998".

#### **Solicitação 2: Qual será o índice de reajuste do valor de fomento (R\$5.269.243,15) considerando que será um contrato de 10 anos?**

**Resposta 2**: O montante de e R\$ 5.269.243,15 (cinco milhões duzentos e sessenta e nove mil duzentos e quarenta e três reais e quinze centavos) constitui um valor de referência para os recursos de fomento, mas o valor exato a ser repassado anualmente dependerá do programa de trabalho a ser estabelecido em comum acordo entre a Enap e a entidade selecionada, nos termos do item 6.2.1 do Edital. A cada exercício, o orçamento estimativo e o cronograma de desembolso serão definidos de maneira concreta, considerando o plano de ação anual a ser executado.

#### **Solicitação 3: Atualmente a ENAP tem alguma métrica de produção de vídeos por tipo de curso (ou seja, qual é a quantidade de vídeos/minutos por hora curso)?**

**Resposta 3**: O desenvolvimento de vídeos ou outros recursos audiovisual são aplicados alinhamentos com o desenho instrucional do curso e os objetivos da capacitação. Caberá a instituição parceira desenvolver cursos que sejam atratativos e eficazes no atingimento dos objetivos educacionais estipulados em cada curso. Então, não há como estabelecer tal parâmetro pela Enap para os vídeos a serem entregues pela parceira. A Enap, atualmente, conta com cursos que pelo seu desenho instrucional foi totalmente desenvolvido em vídeos, exemplo do curso de Inteligência Emocional, ou com cursos que tem vídeos entre outros recursos, como textuais e gráficos, como exemplo Ágil no contexto do serviço público. Um ponto se ressaltar, para efetividade, os vídeos contam com pré produção, produção e pós produção, com gravações remotas ou em estúdio.

## Solicitação 4: No site da publicação do edital consta que a data limite da atividade de inscrição das **entidades é 1/2/2022 já no edital item 5.2 consta como 29/1/2022. Qual é o prazo limite para inscrição?**

**Resposta 4**: As inscrições das entidades interessadas poderão ser realizadas de 28/01/2022 a 01/02/2022, conforme cronograma atualizado constante do site da Enap [\(https://www.enap.gov.br/pt/acesso-a-informacao/licitacoes-e-contratos/contratos-de-gestao/escola](https://www.enap.gov.br/pt/acesso-a-informacao/licitacoes-e-contratos/contratos-de-gestao/escola-virtual-de-governo/selecao-de-entidade-sem-fins-lucrativos-para-gestao-da-escola-virtual-de-governo-ev-g-edital-n-164-2021) [-virtual-de-governo/selecao-de-entidade-sem-fins-lucrativos-para-gestao-da-escola-virtual-de-govern](https://www.enap.gov.br/pt/acesso-a-informacao/licitacoes-e-contratos/contratos-de-gestao/escola-virtual-de-governo/selecao-de-entidade-sem-fins-lucrativos-para-gestao-da-escola-virtual-de-governo-ev-g-edital-n-164-2021) [o-ev-g-edital-n-164-2021](https://www.enap.gov.br/pt/acesso-a-informacao/licitacoes-e-contratos/contratos-de-gestao/escola-virtual-de-governo/selecao-de-entidade-sem-fins-lucrativos-para-gestao-da-escola-virtual-de-governo-ev-g-edital-n-164-2021)).

## **FORMULÁRIO 2**

#### *Com relação ao relatório técnico de infraestrutura dos atuais ambientes virtuais de aprendizagem da E.V.G. – Anexo 9:*

#### *Considerando:*

*- As arquiteturas apresentadas no documento (Anexo 9) consideram instâncias diferentes para cada ambiente AVA disponibilizado com características, pelo que se constata, semelhantes para os recursos de hardware especificados/utilizados (item 2 – quadro) e uma média mensal de consumo destas instâncias (itens 8 e 9 - processamento, memória, armazenamento e tráfego);*

*- Indicadores apresentados no item 5, quanto à volumetria de acesso (navegação) e sessões utilizadas*

*Questões:*

**Solicitação 1: O item 8 - Média de utilização mensal de hardware declara a média de utilização das diferentes instâncias apresentadas nas arquiteturas. Seria interessante a disponibilização das informações sobre este comportamento (utilização dos recursos), individualmente para cada instância (arquitetura de cada ambiente); Resposta 1:**

**Quadro de tipo de instancias EC2**

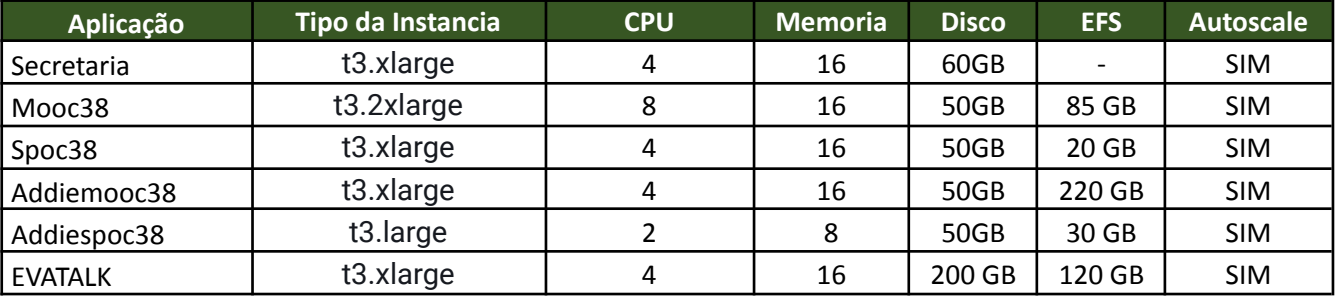

#### **SECRETARIA**

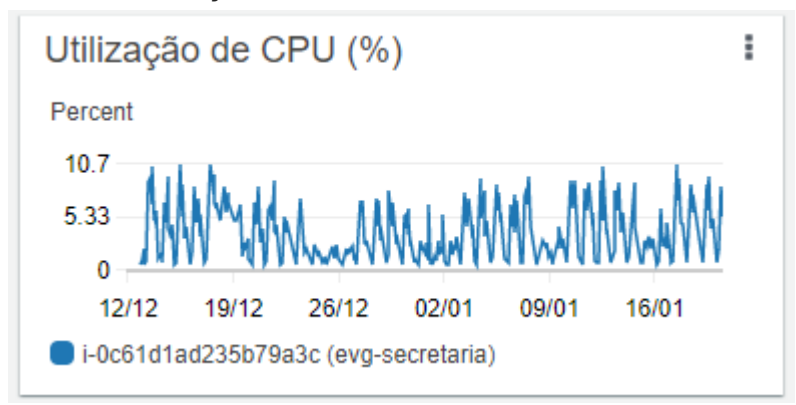

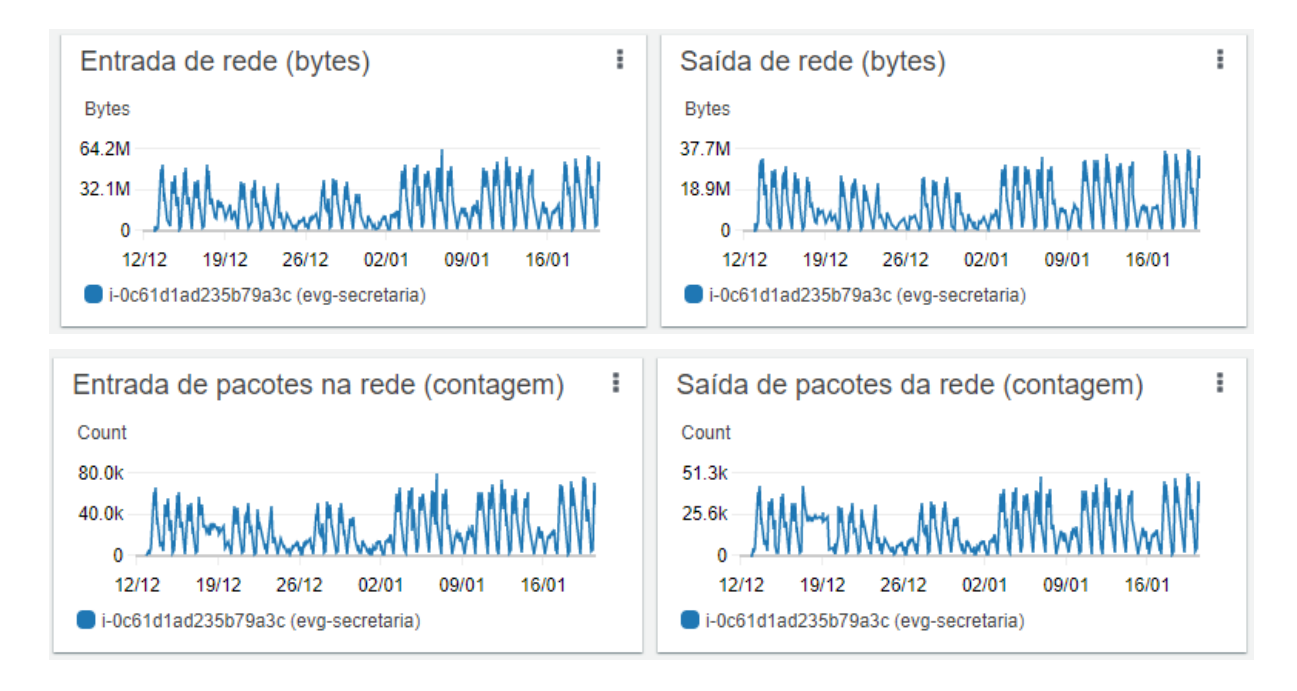

## **MOOC 38**

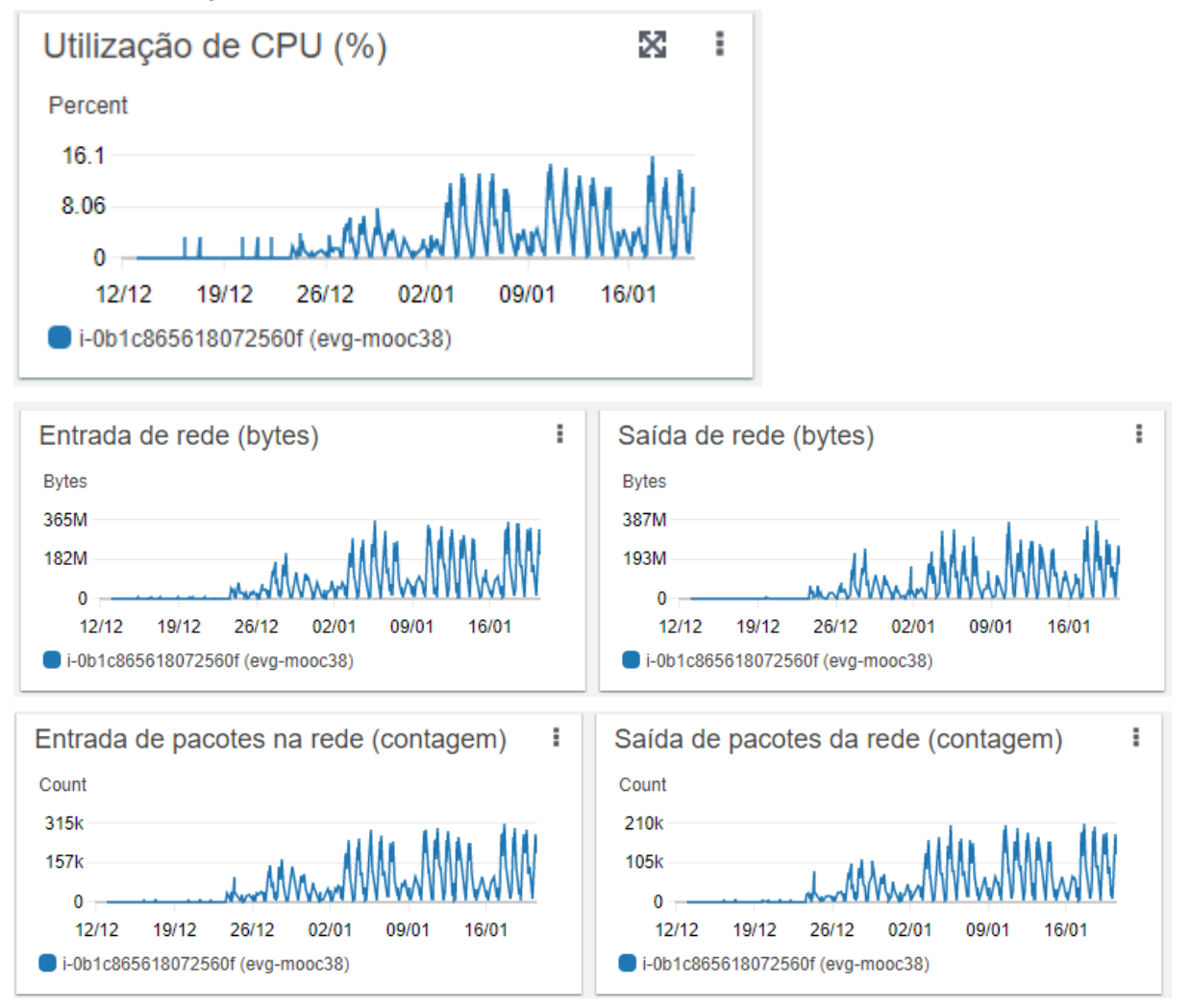

## **Tamanho medido** Tamanho total 82.58 GiB Tamanho na categoria Standard/One Zone 11.34 GiB (14%) Tamanho na categoria Standard-IA/One Zone-IA 71.24 GiB (86%)

Média de utilização Instância Banco de dados:

### **ADDIEMOOC 38**

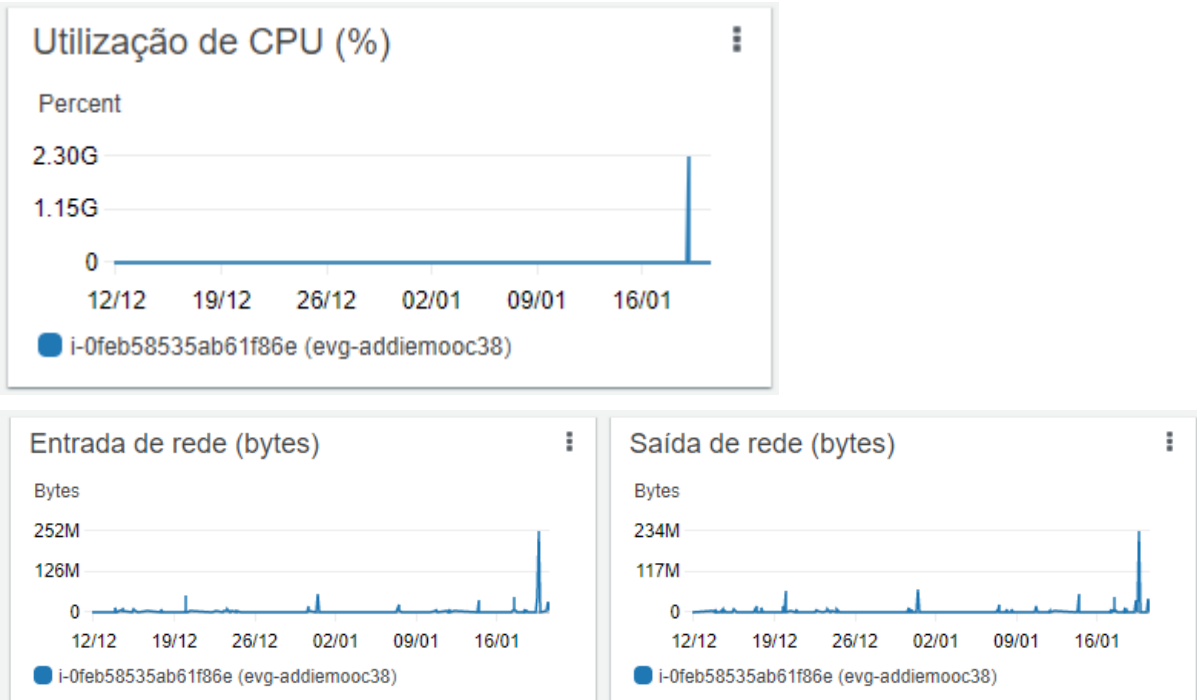

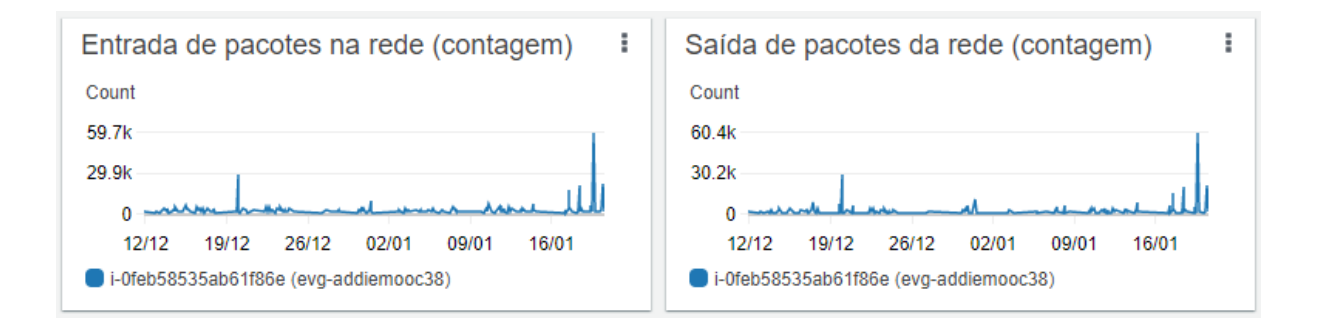

## **Tamanho medido** Tamanho total 211.30 GiB Tamanho na categoria Standard/One Zone 13.54 GiB (6%) Tamanho na categoria Standard-IA/One Zone-IA 197.76 GiB (94%)

### **SPOC 38**

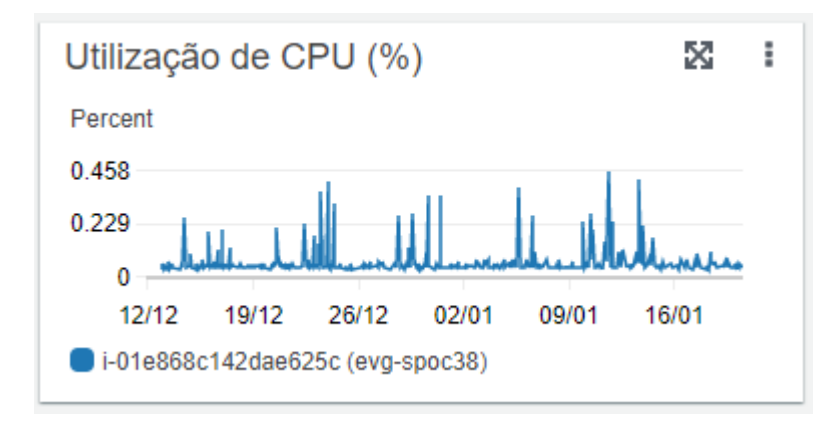

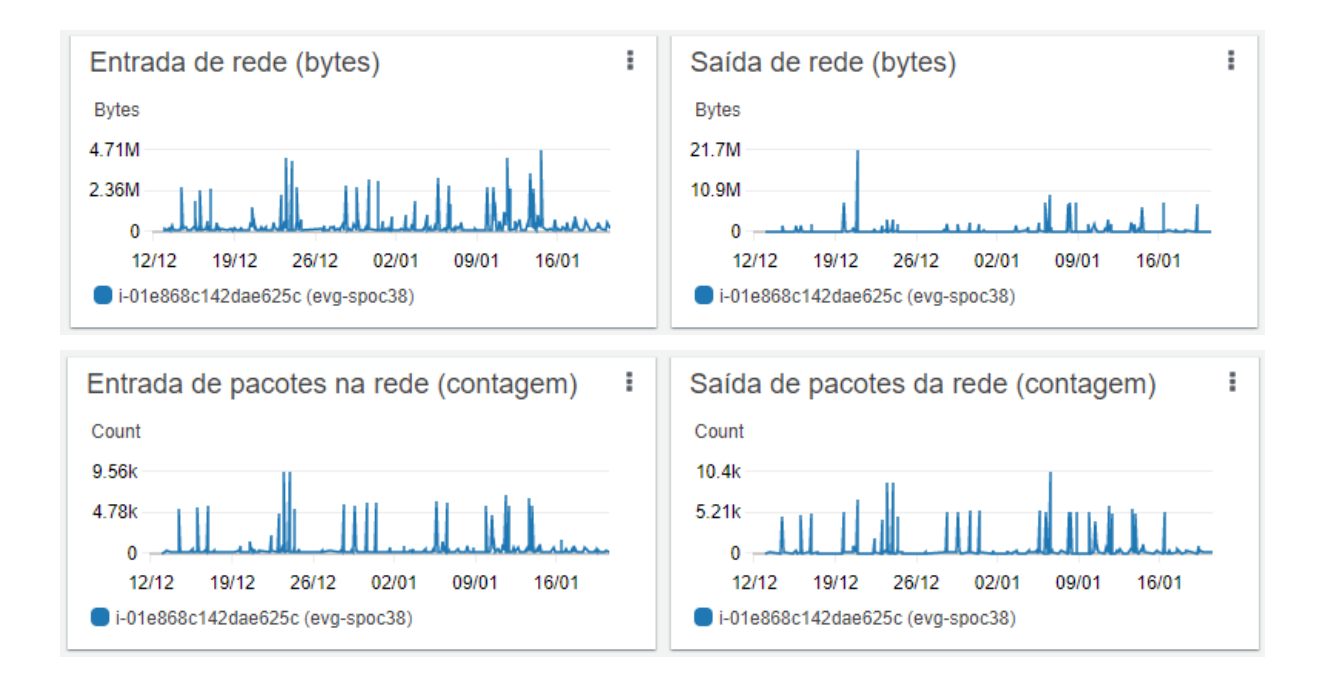

## **Tamanho medido Tamanho total** 18.42 GiB

Tamanho na categoria Standard/One Zone 546.78 MiB (3%)

Tamanho na categoria Standard-IA/One Zone-IA 17.89 GiB (97%)

## **ADDIESPOC**

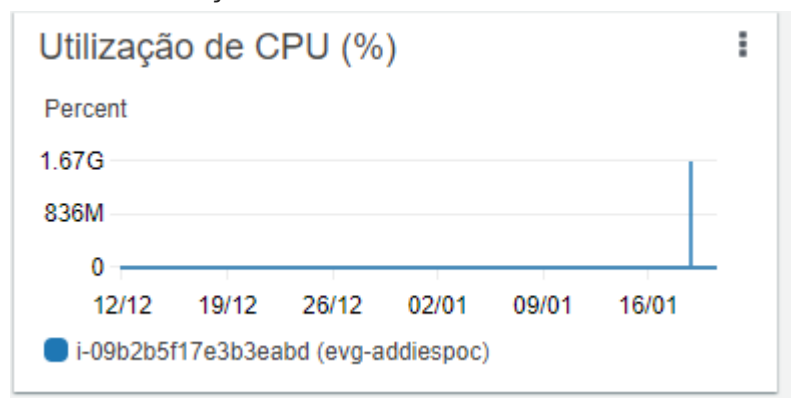

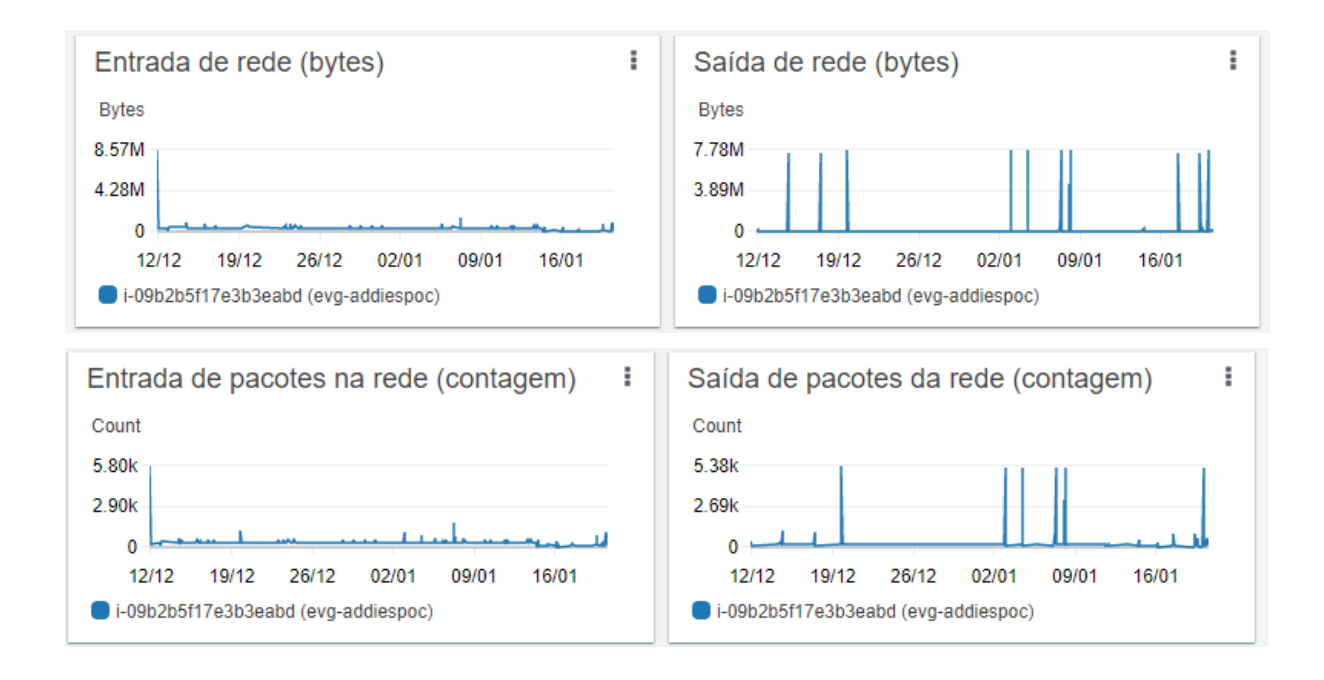

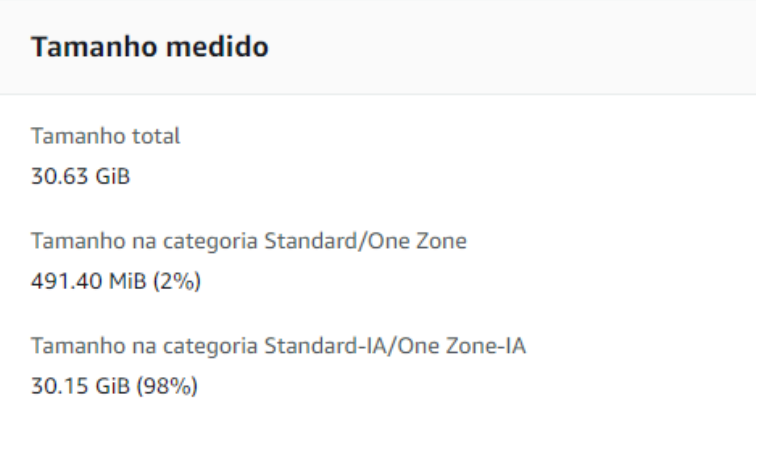

## **EVATALK**

Média de utilização Instância EKS: Possui um cluster 2 instancias no serviço EKS

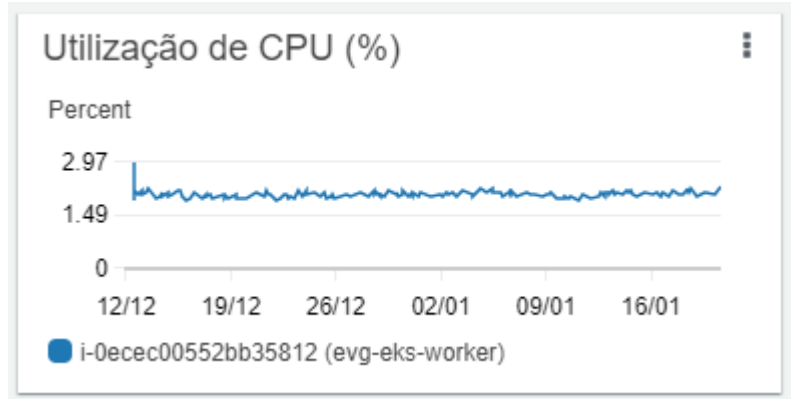

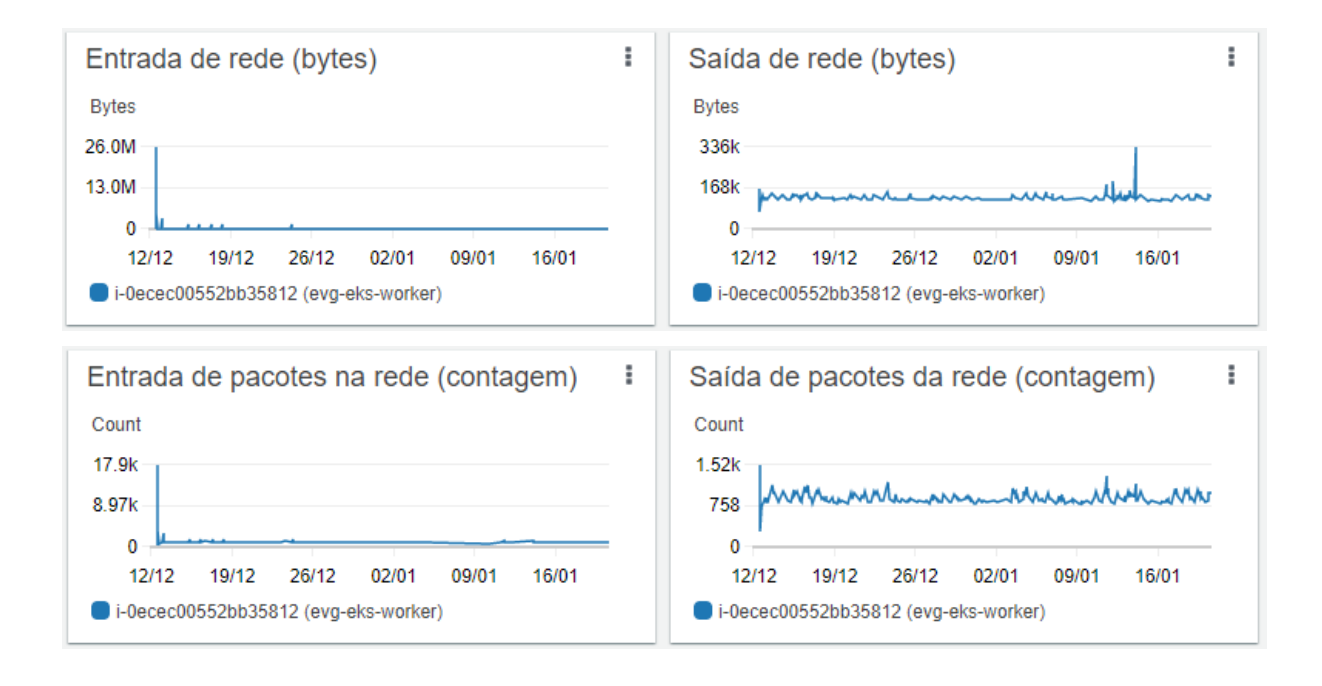

## **Solicitação 2: Há alguma característica importante para a concepção de uma camada de banco de dados (pool) para alguns ambientes e outra camada de banco de dados para a arquitetura MOOC3.3?**

#### **Resposta 2:**

Onde se lê MOOC3.3, leia-se MOOC3.8

Ressaltamos, que toda a estrutura de banco de dados foi migrada para o serviço RDS, segue uma topologia padrão da nova arquitetura

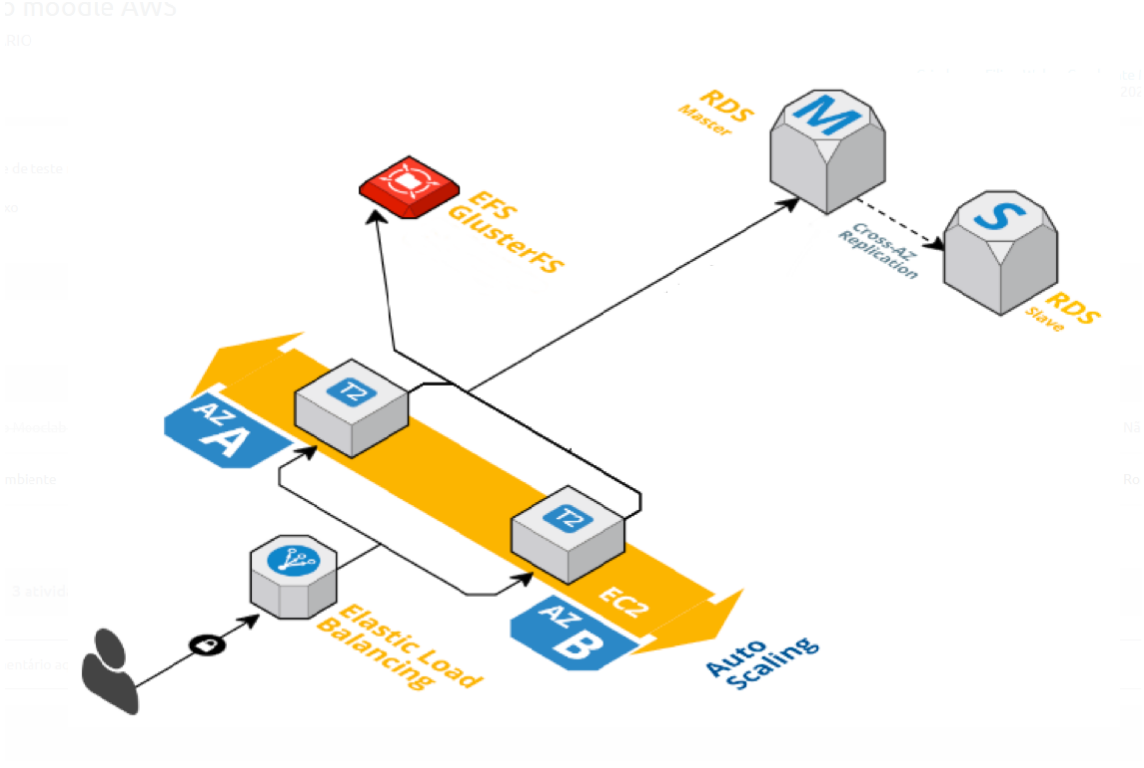

Existe um RDS exclusivo para atender a EVG, segue os dados:

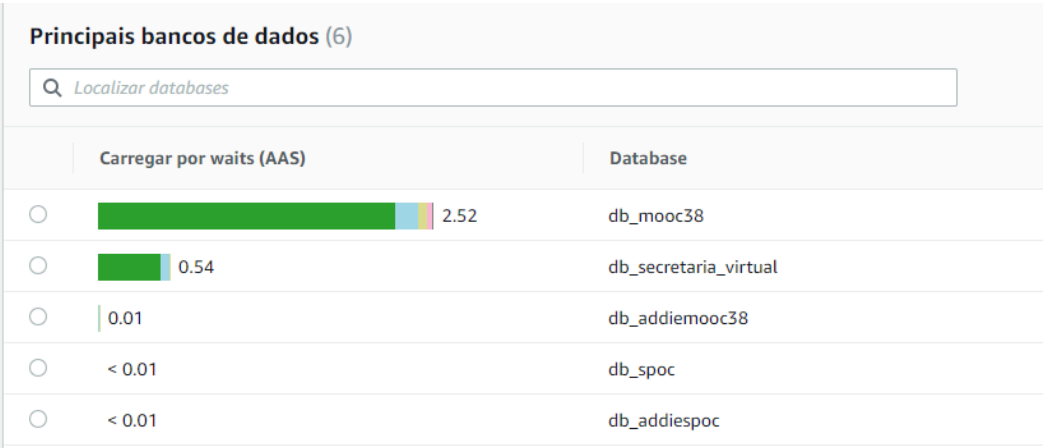

### Carga do banco de dados

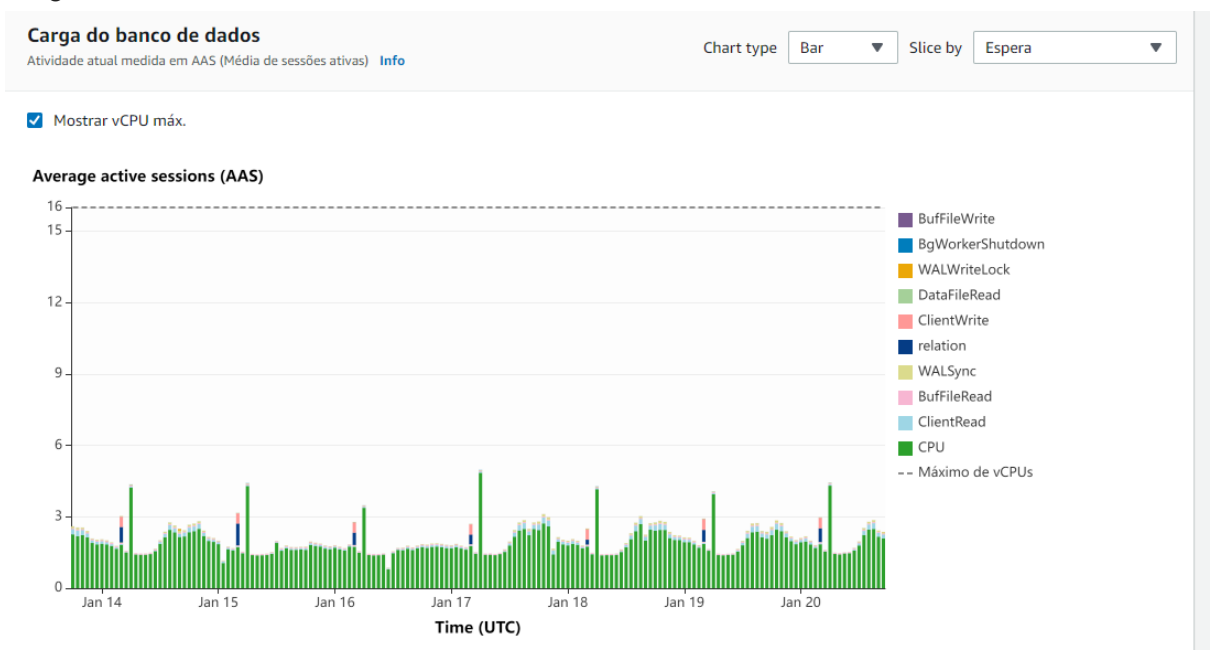

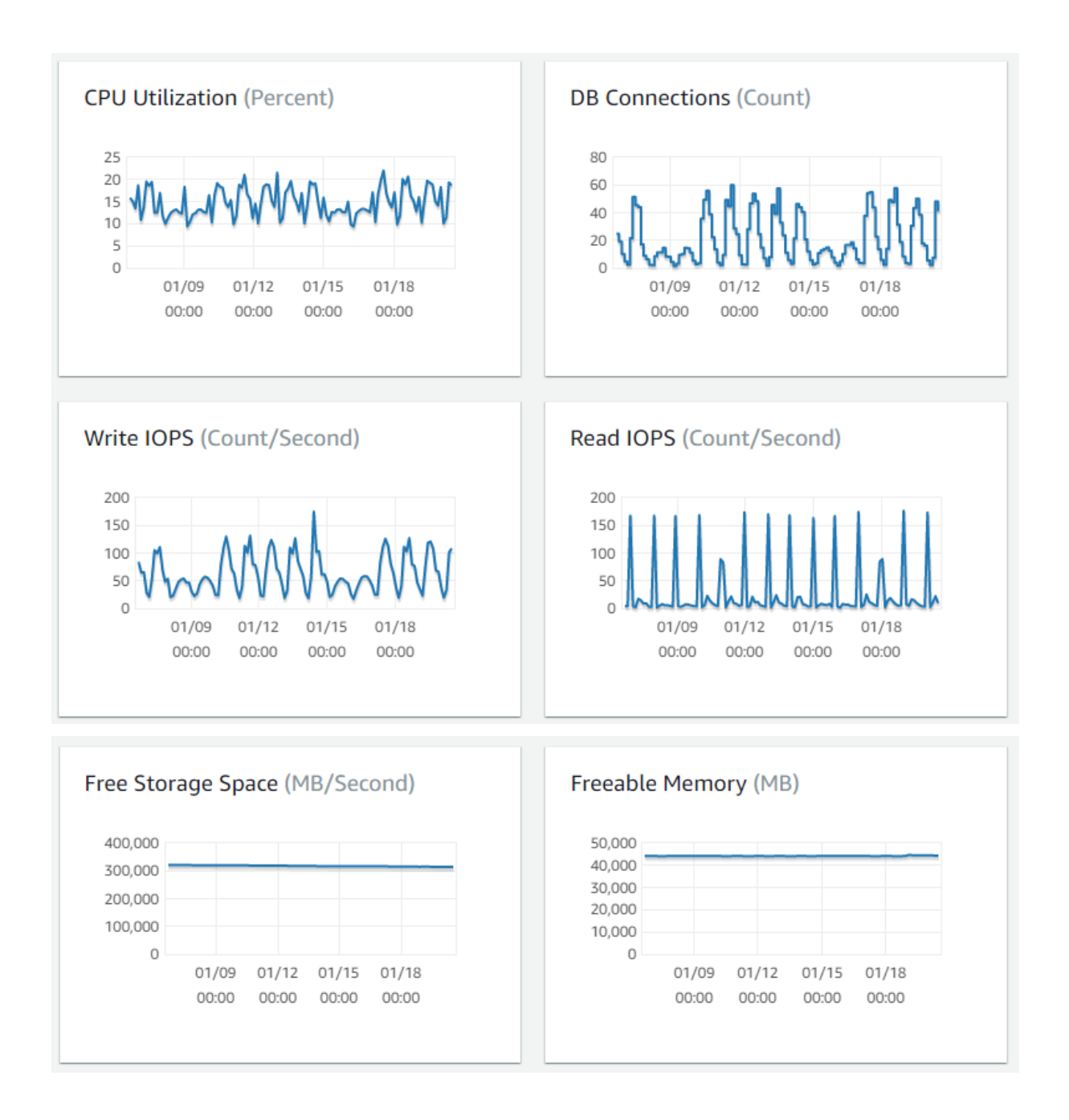

**Solicitação 3: As informações publicadas no endereço:**

**<https://emnumeros.escolavirtual.gov.br/> não listam as sessões diárias e mensais por arquitetura/ambiente, exatamente como apresentado no item 5 – Volumetria de Acesso. É possível disponibilizar tais informações?**

**Ainda neste aspecto, existem métricas de pico de acessos simultâneos por meio de ferramentas de APM?**

**Resposta 3:**

#### **SECRETARIA**

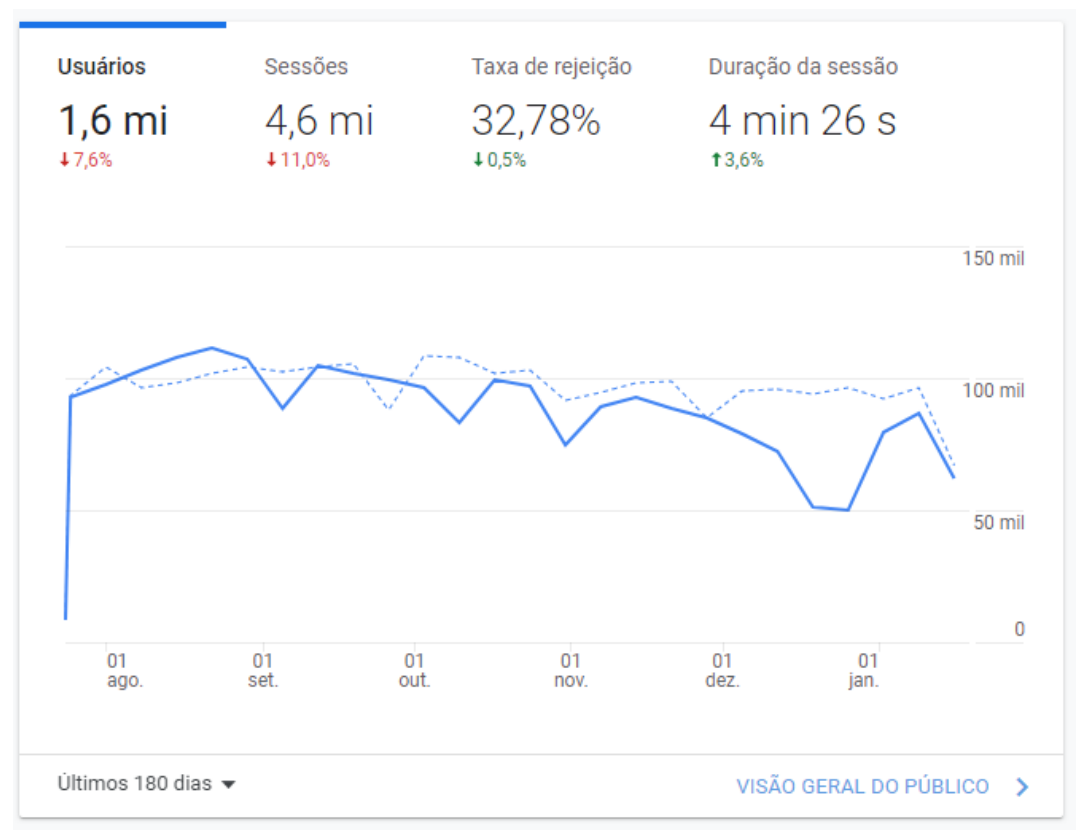

### **MOOC38**

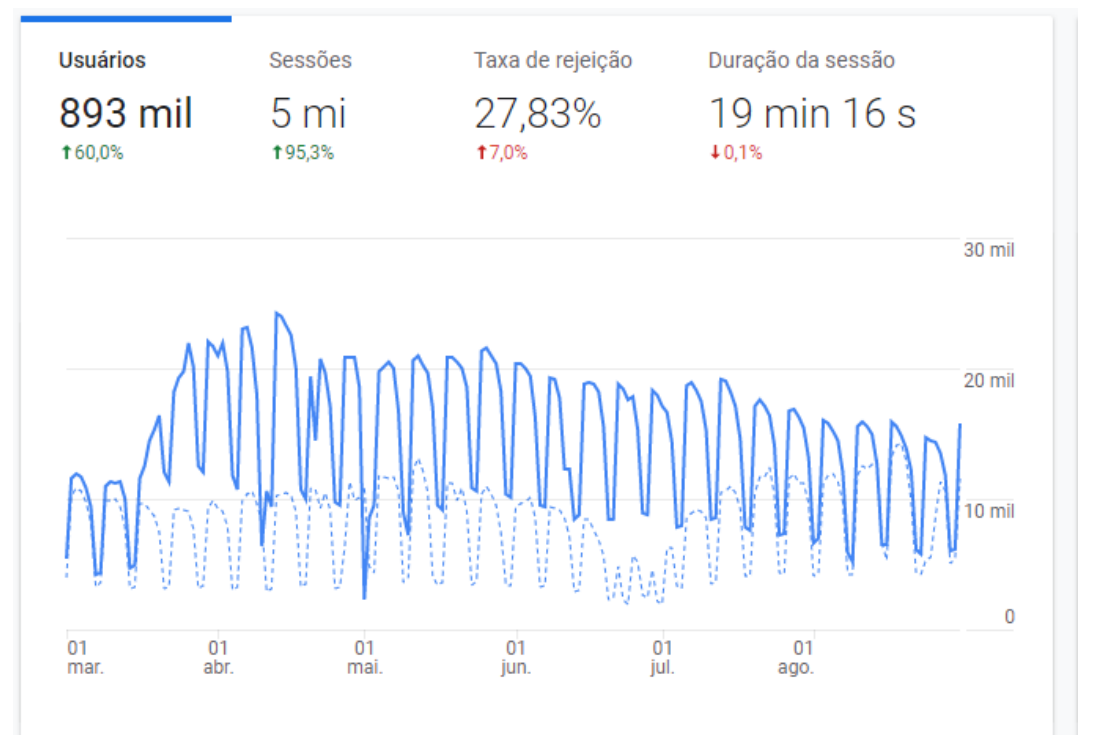

As demais aplicações são aplicaçãos de apoio e não possui cadastro na ferramenta google analytic

**Solicitação 4: Em relação à Volumetria de Acesso, especificamente às camadas de Banco de Dados, seria possível a disponibilização de outros indicadores, conforme itens abaixo?**

**a. Transações diárias**

**b. Quantidade de Bancos e tamanhos (bancos e tabelas). Informação relevante para compreender demais componentes utilizados nas arquiteturas**

#### **Resposta item 4A:**

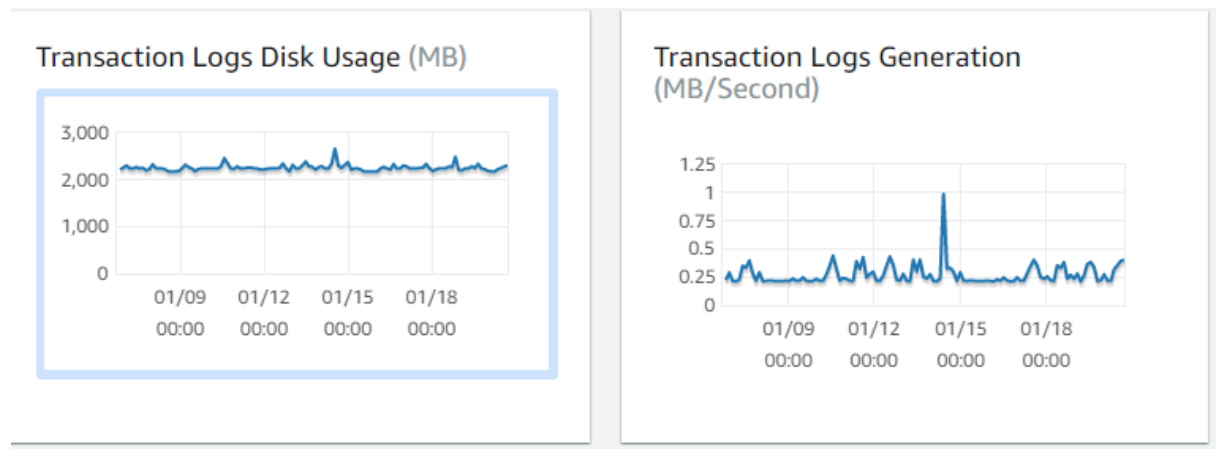

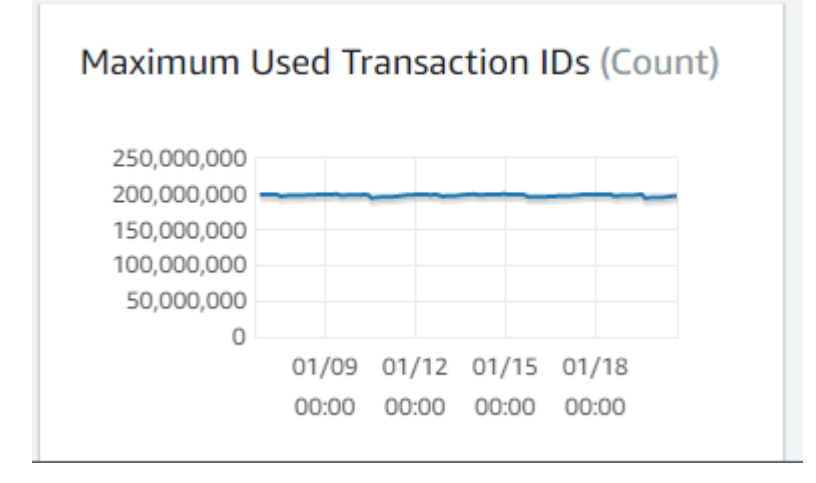

#### **Resposta item 4B:**

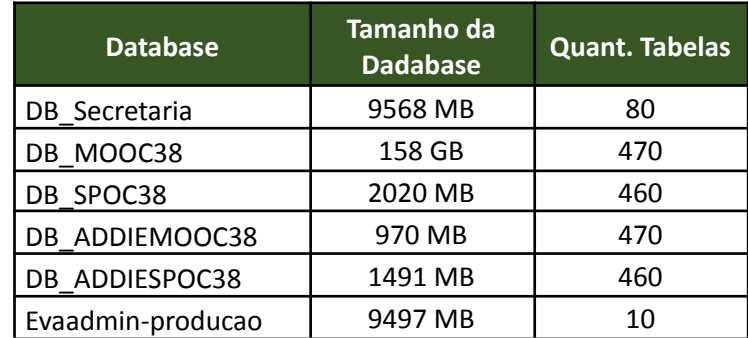

**Solicitação 5: O item 3 declara a utilização de auto scaling. Com os números de acessos apresentados diariamente, pressupõe-se a necessidade de utilização de maior processamento para atendimento a necessidade de**

**concorrência/simultaneidade, além das instâncias apresentadas nas arquiteturas com respectivos quantitativos. É possível informar o número máximo, em média, dos incrementos realizados em cada camada/arquitetura e que se utilizam do recurso de auto scaling?**

#### **Resposta 5:**

Utilizamos o scaling por métricas de processamento. Quando a utilização do CPU atinge 65%, uma instância é provisionada. Esta configuração é aplicada somente nos projetos da Escola Virtual. O número de incremento varia de acordo com cada módulo da EVG, podendo ser no mínimo uma instância e podendo chegar até oito instâncias, ressaltamos que no ano de 2021, observamos que no máximo foi escalado 3 instancias em períodos esporádicos.

## **Solicitação 6: Como é aplicado o serviço de LB (load balancer)? Distribuído entre todos os recursos ou apenas em modo failover?**

#### **Resposta 6:**

Utilizamos balanceador de carga do tipo ALB para aplicativos que usam os protocolos HTTP e HTTPS. As solicitações são distribuídas igualmente entre os destinatários, não somente em caso de failover.